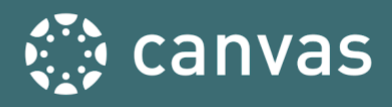

## **BEGINNING CHECKLISTS – LC State Fall 2020**

The Beginning-of-Course Checklist is a starting point for ensuring your course is ready to go for student access at the start of a semester.

## **Essential Items:**

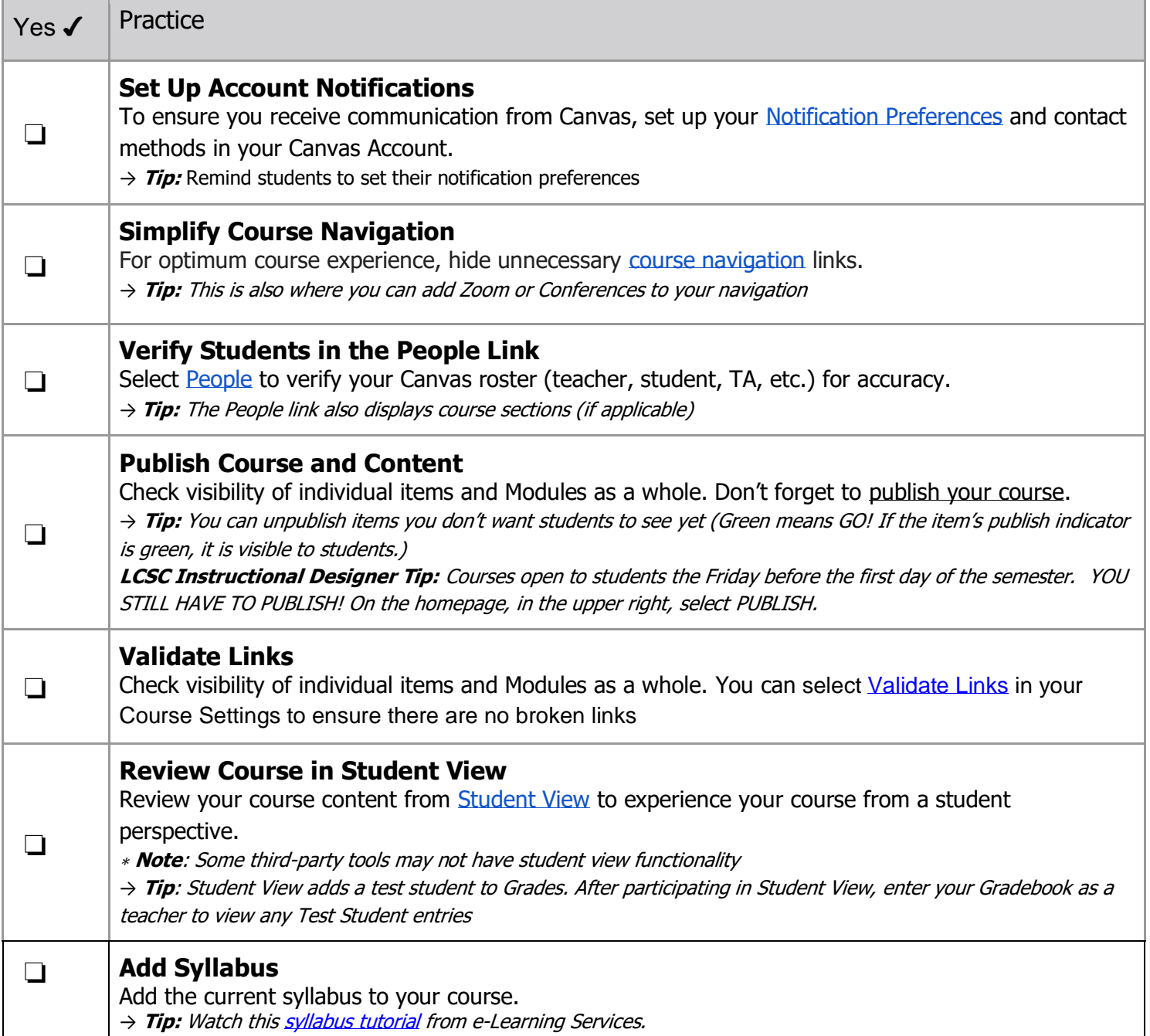

## **Best Practices:**

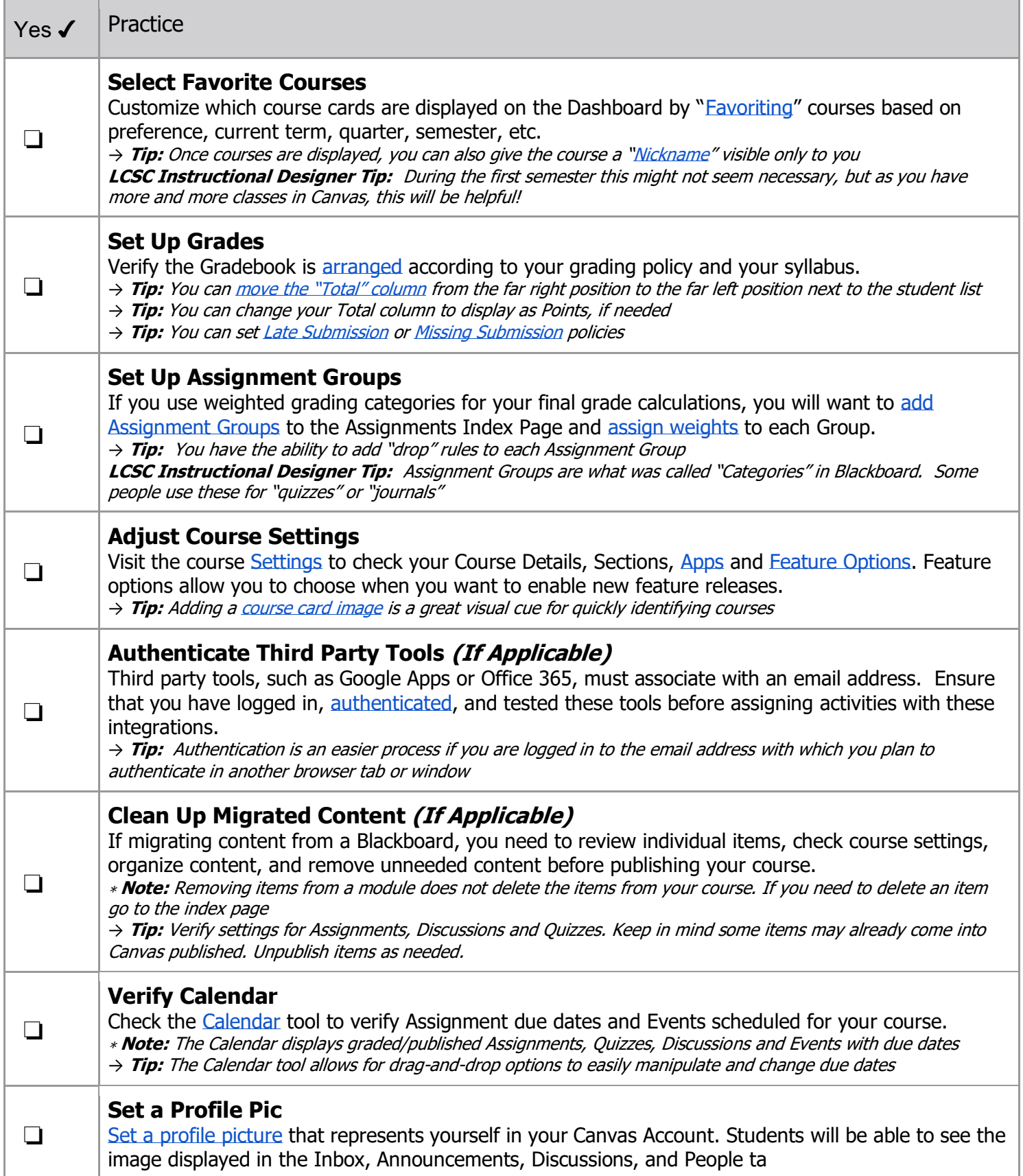